## $\blacksquare$ E C U J, S N H

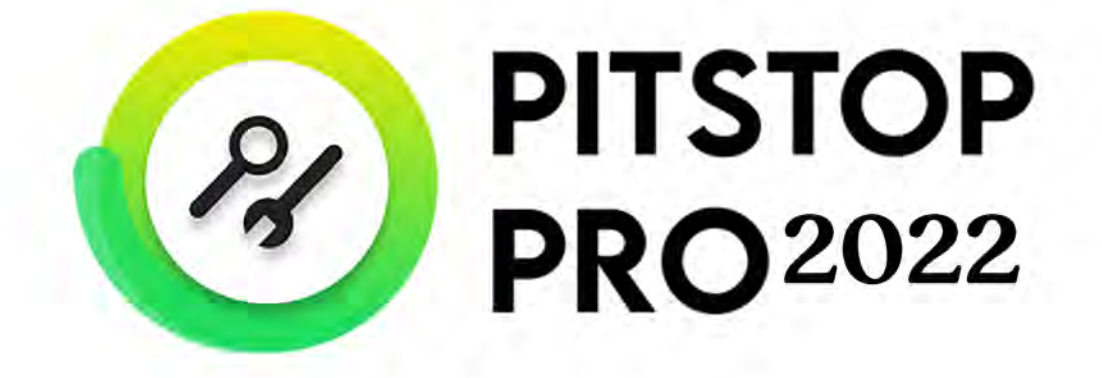

ツール一覧

V.2.0 SOFTWARE Too

PitStop Pro をインストールすると、Acrobat のツールメニューに下図のようなア 。ドオンが追加されます

この資料では、それらのアドオンに含まれるツールについて簡単に説明しています。

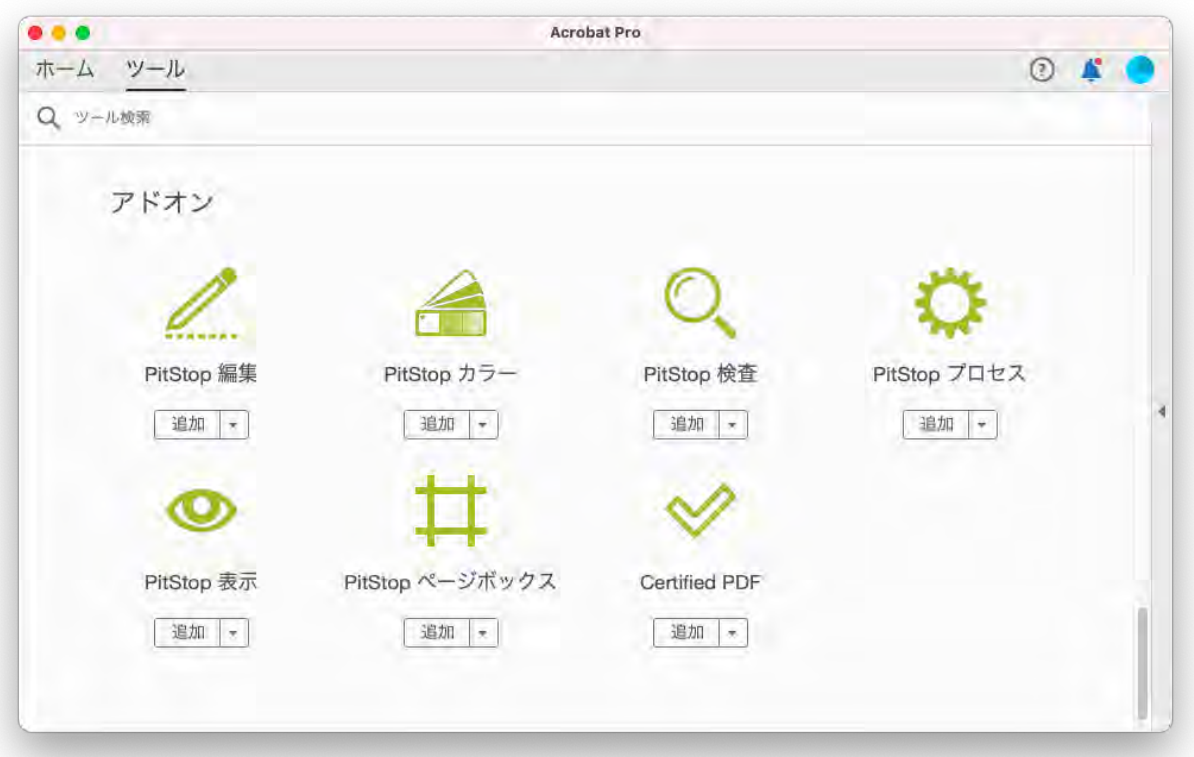

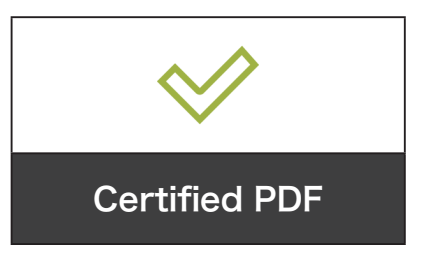

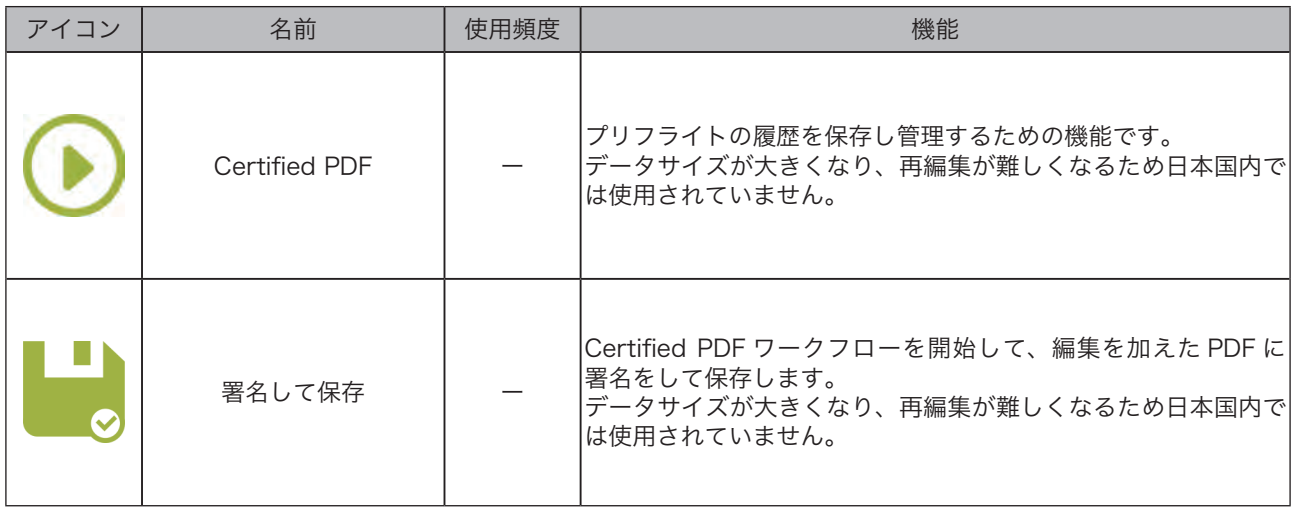

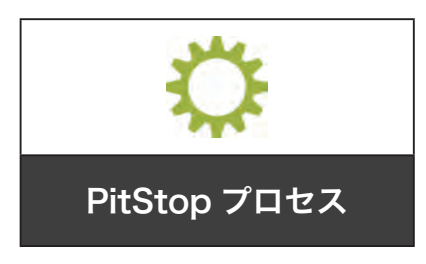

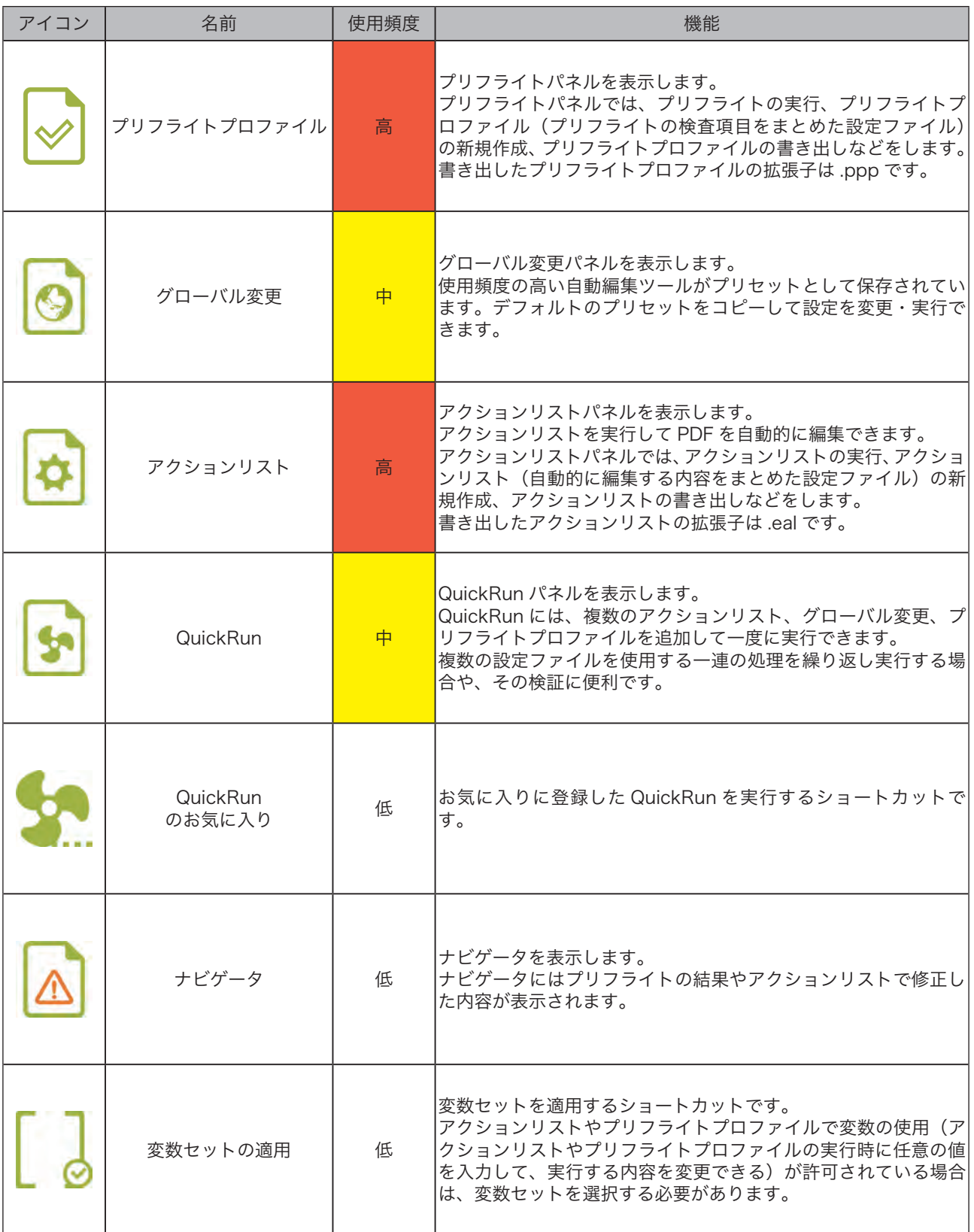

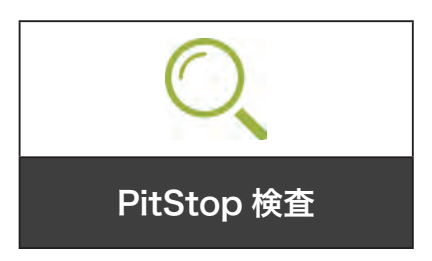

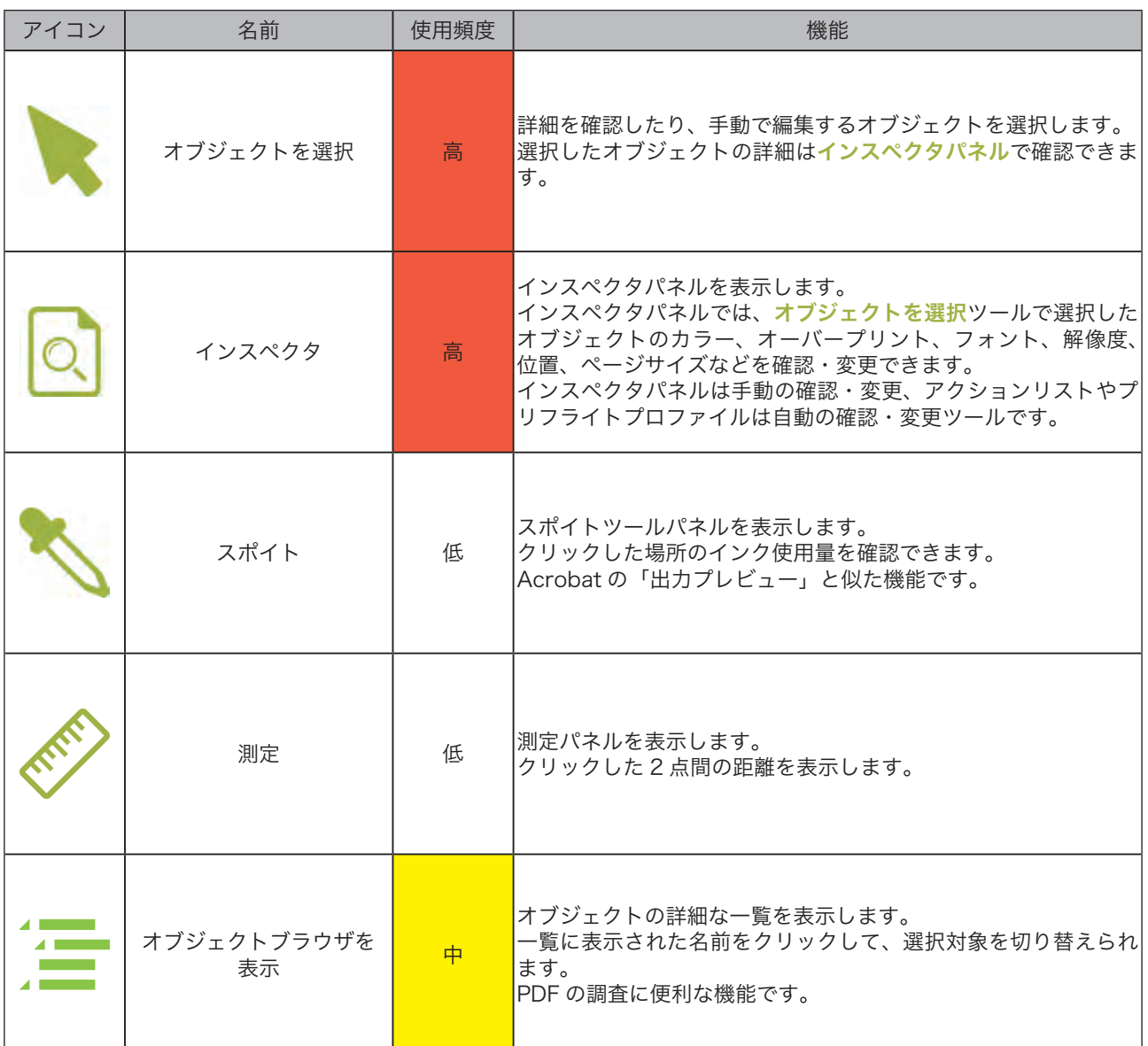

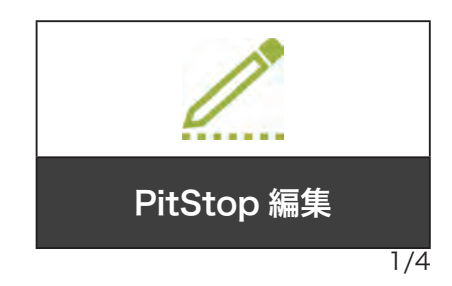

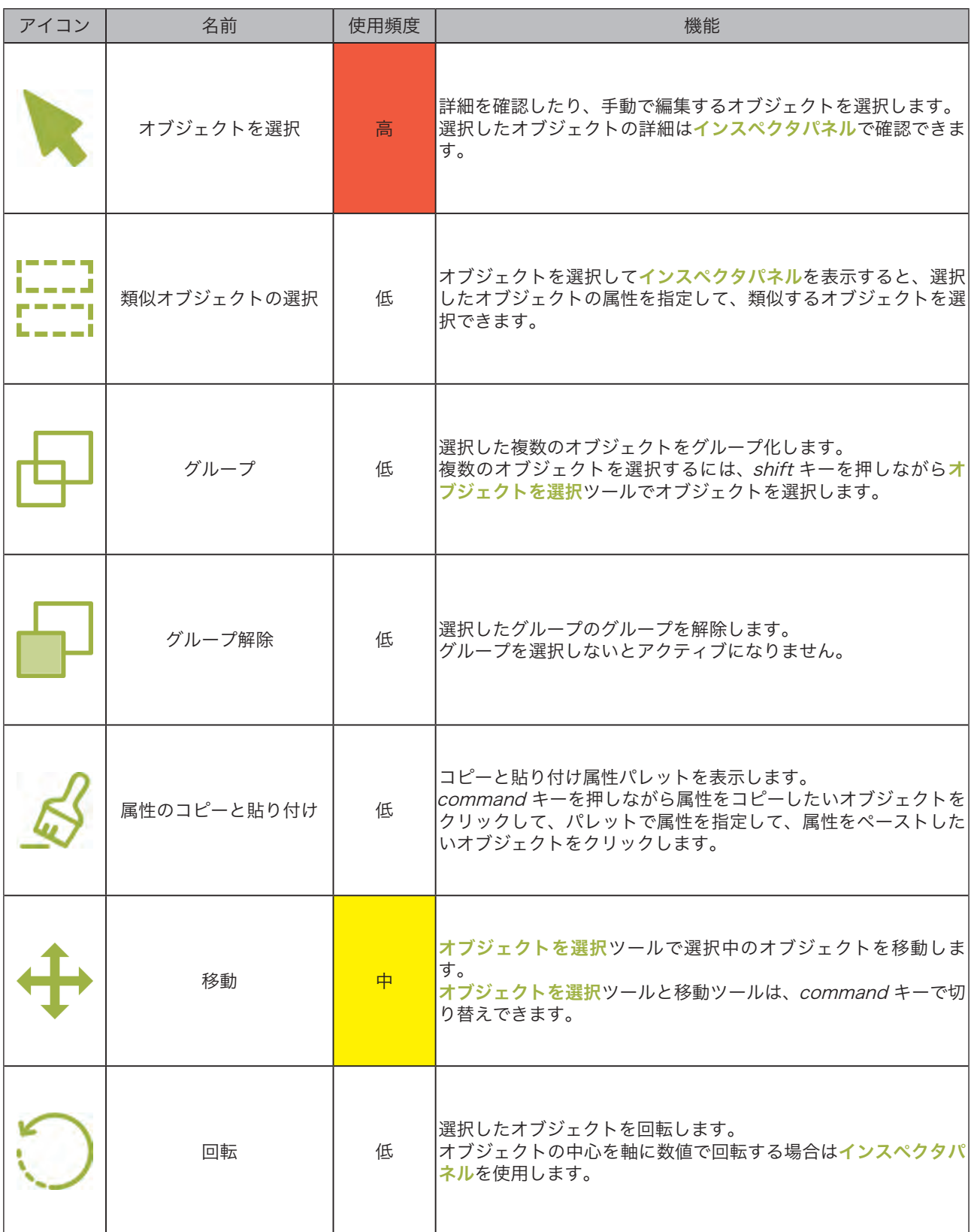

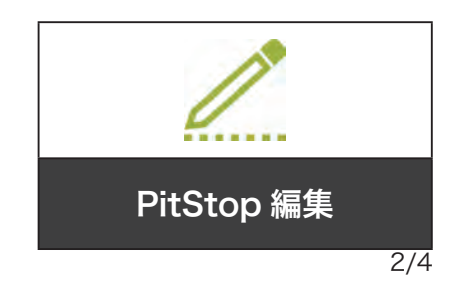

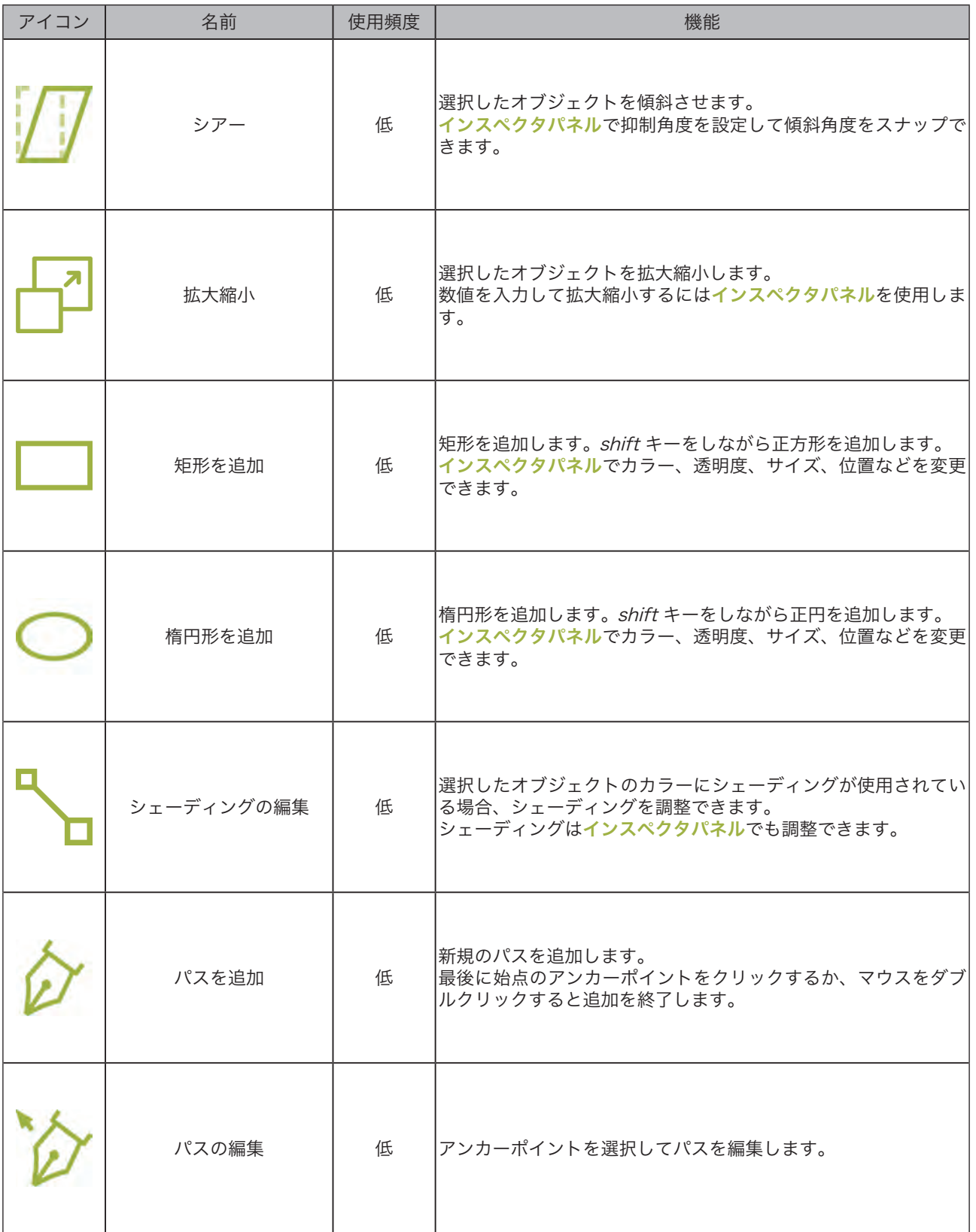

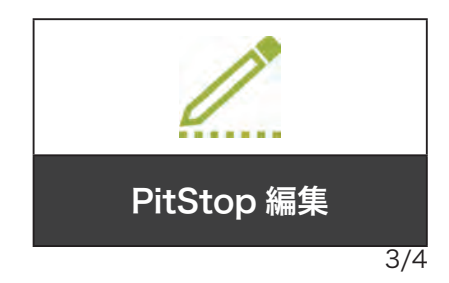

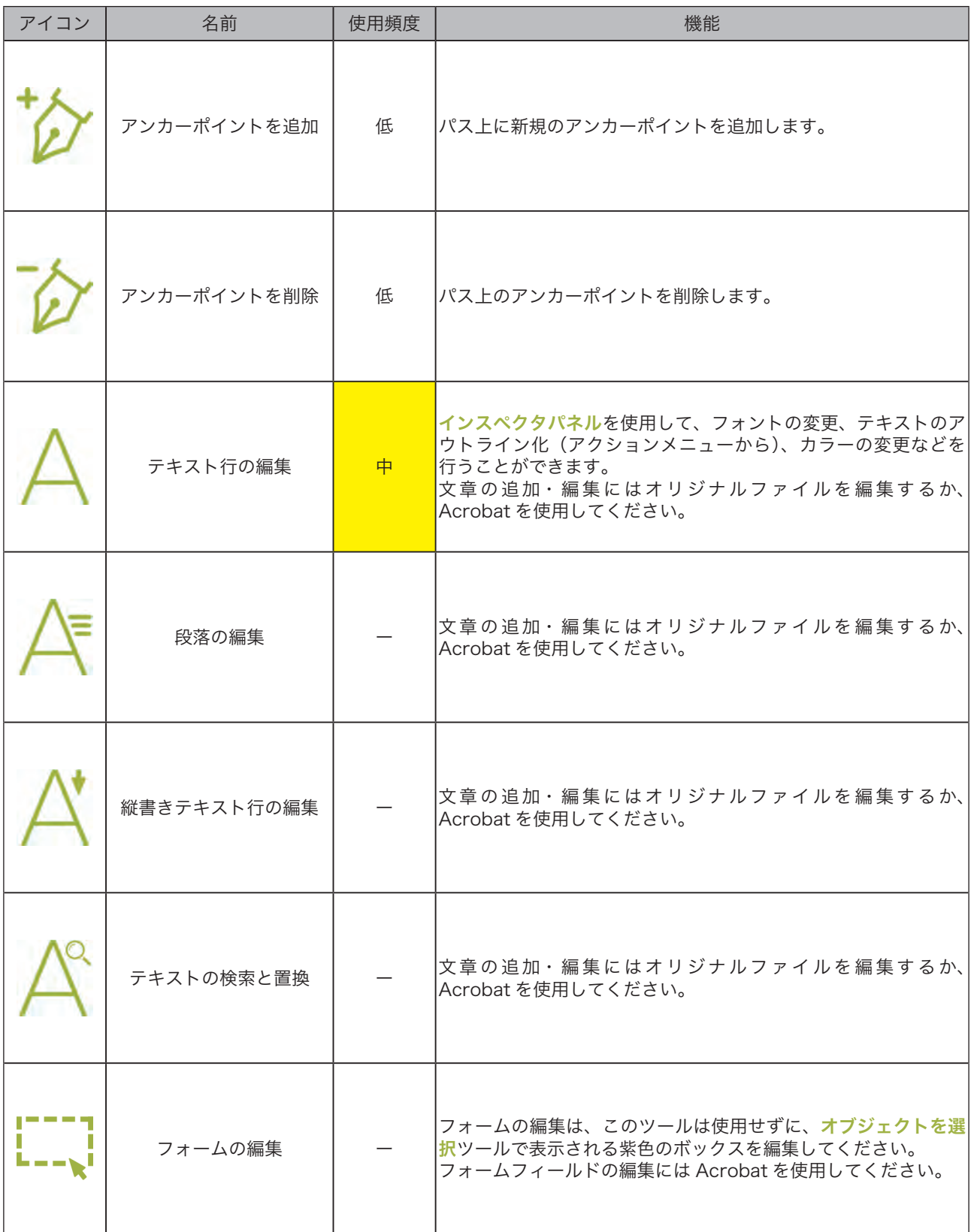

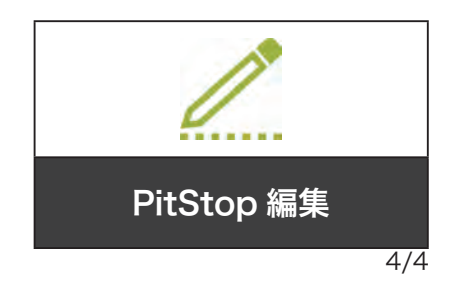

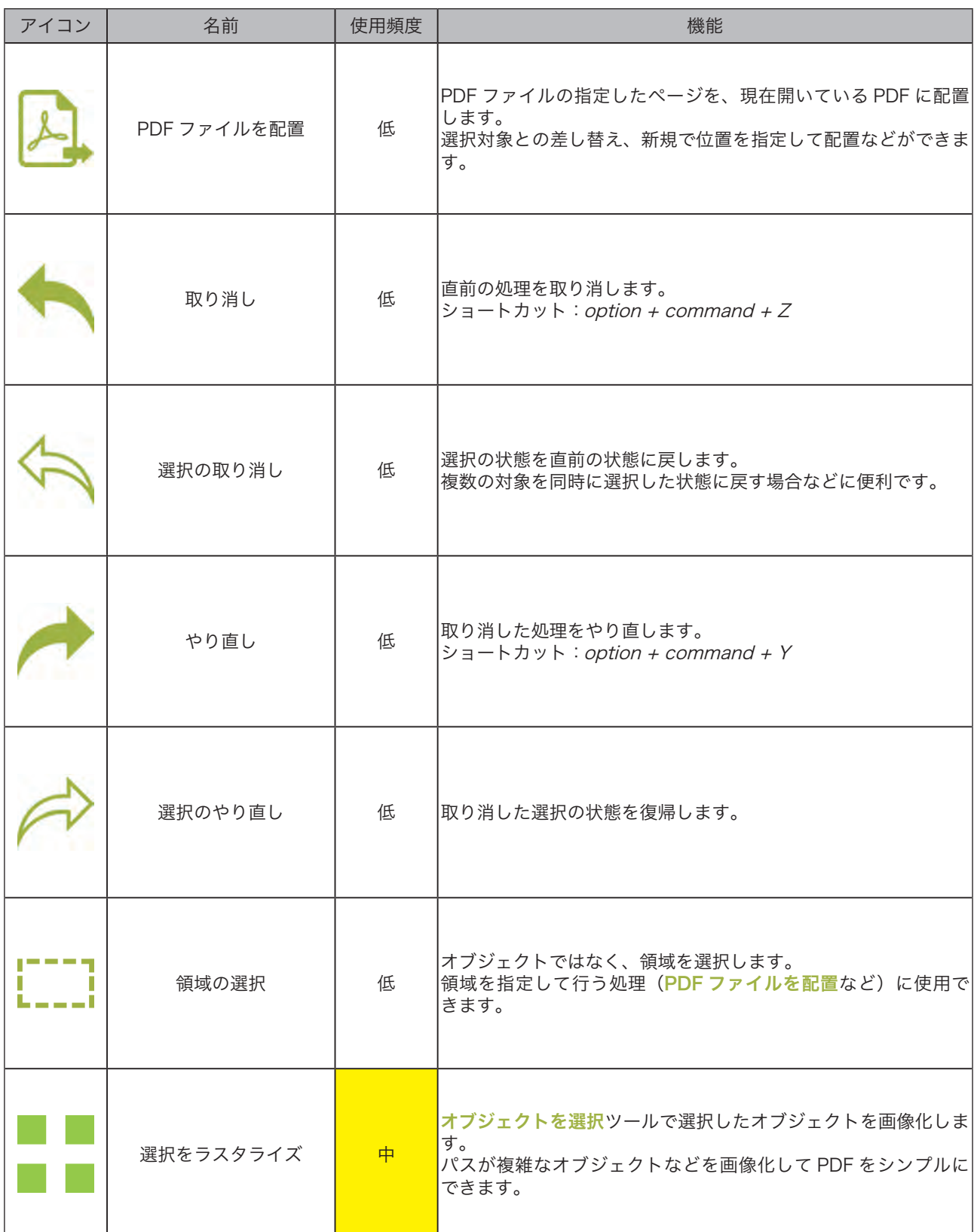

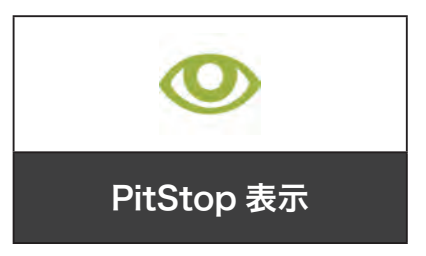

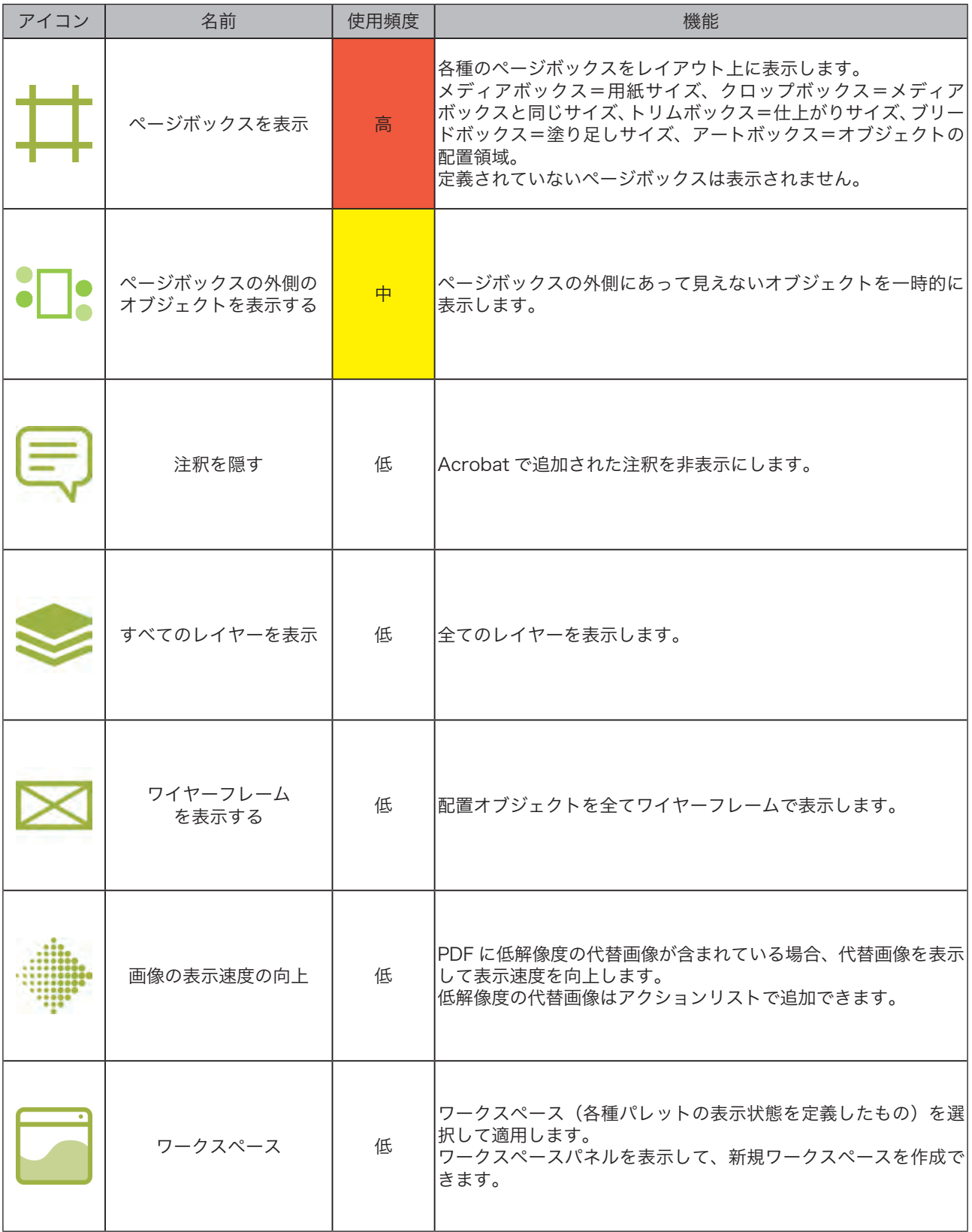

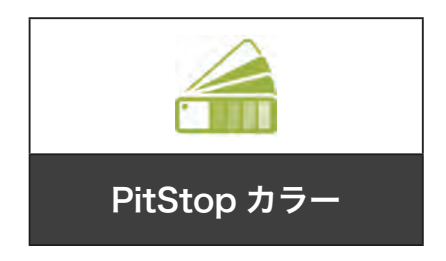

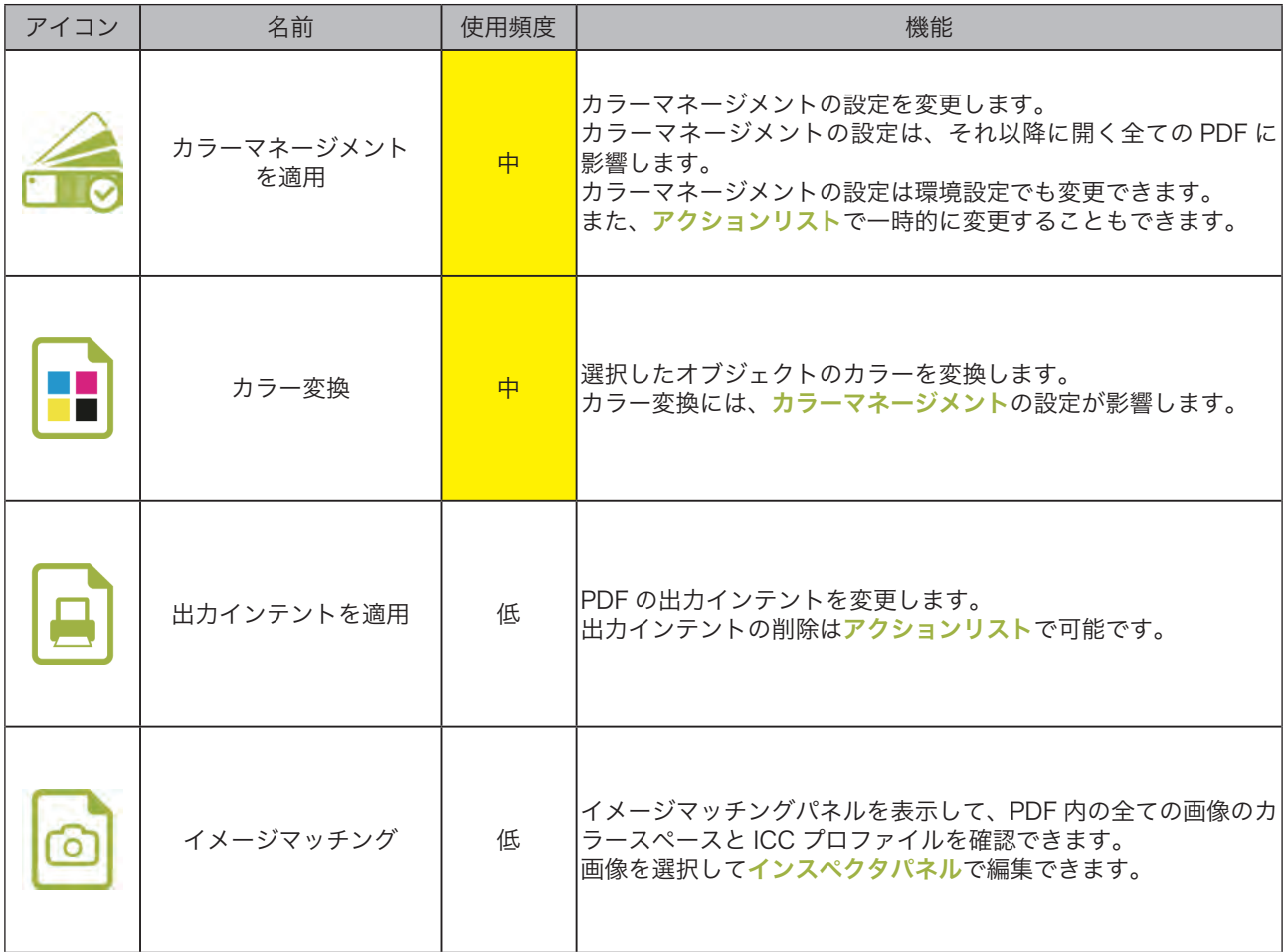

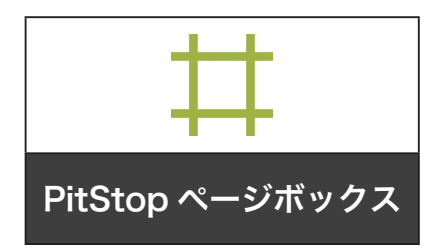

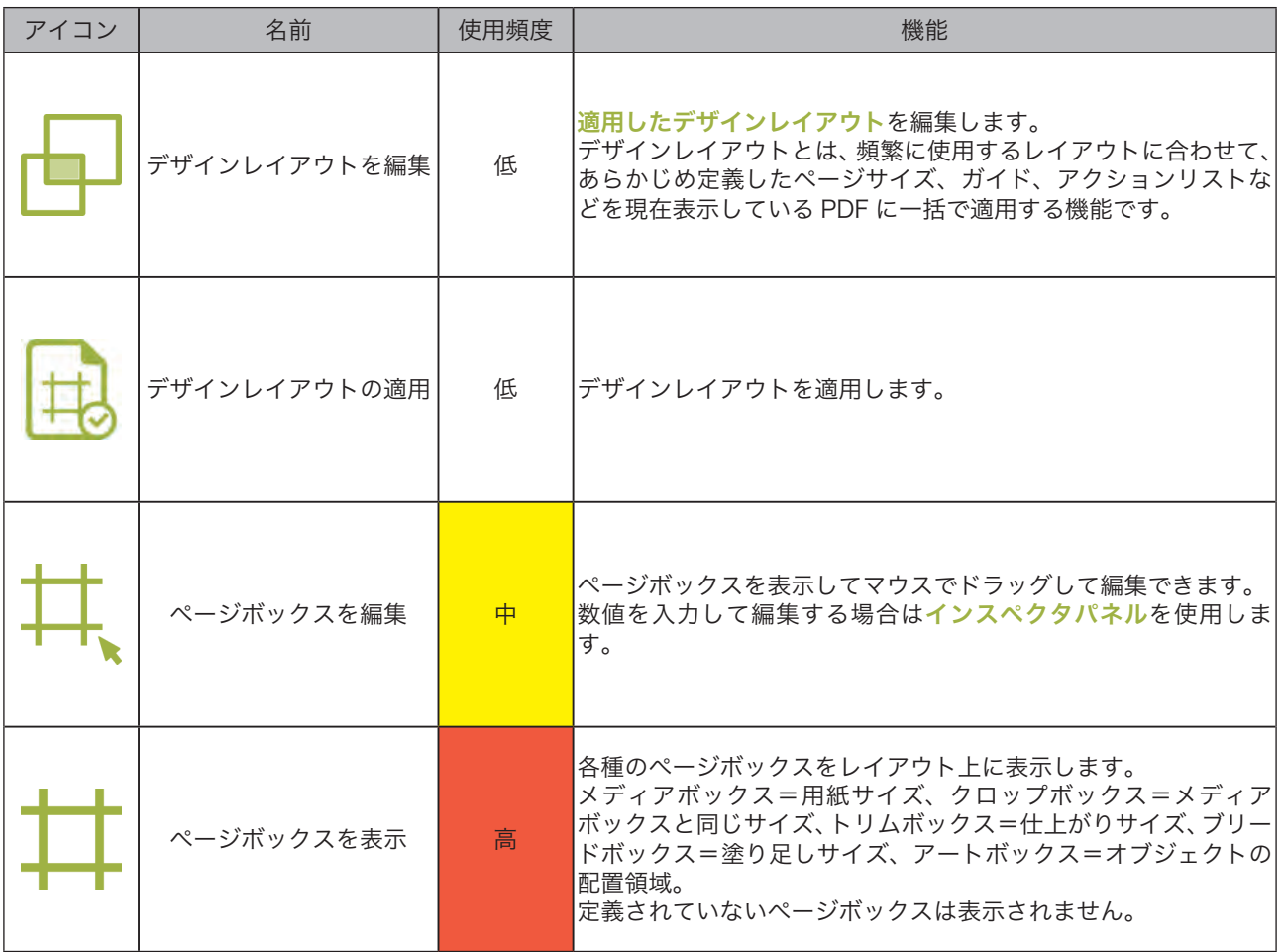